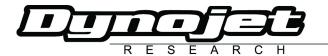

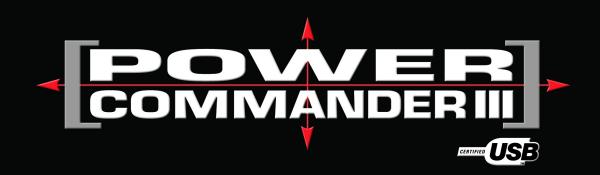

## 2008 Arctic Cat Prowler

#### **Installation Instructions**

#### **Parts List**

- 1 Power Commander
- 1 USB Cable
- 1 CD-ROM
- 1 Installation Guide
- 1 Power Adapter
- 2 Power Commander Decals
- 2 Dynojet Decals
- 2 Velcro<sup>®</sup> Strip
- 1 Alcohol Swab
- 1 Posi tap

# The ignition MUST be turned OFF before installation!

You can also download the Power Commander software and latest maps from our web site at:

www.powercommander.com

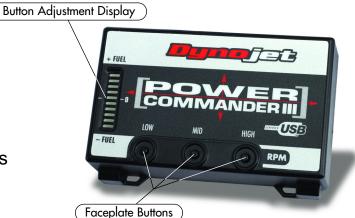

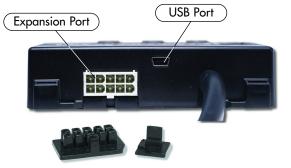

### PLEASE READ ALL DIRECTIONS BEFORE STARTING INSTALLATION

Dynojet Research 2191 Mendenhall Drive North Las Vegas, NV 89081 (800) 992-4993 www.powercommander.com

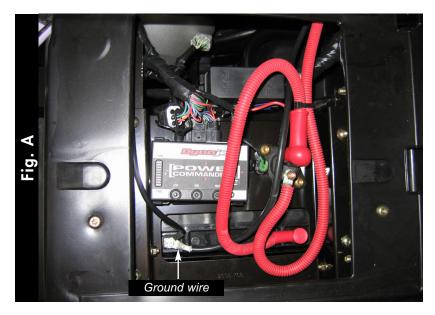

- 1 Remove both seats.
- 2 Remove the cover over the engine.
- Attach the PCIII to the ECU using the supplied velcro (Fig. A).

Make sure to clean both surfaces with the alcohol swab before attaching.

4 Attach the ground wire from the PCIII to the negative side of the battery.

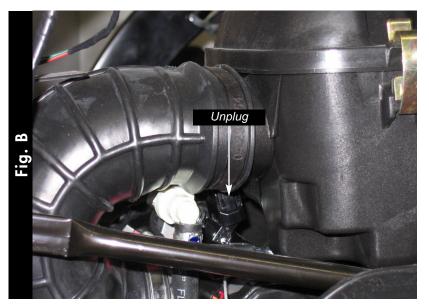

- 5 Route the PCIII harness under the seat tray and go towards the engine.
- 6 Unplug the stock wiring harness from the injector (Fig. B).

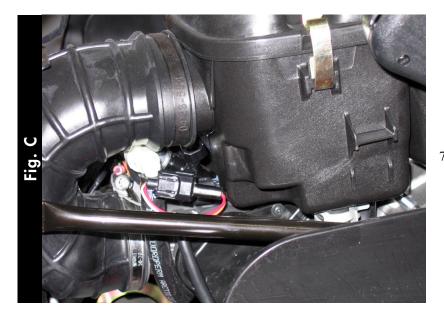

Plug the PCIII connectors in-line of the stock wiring harness and injector (Fig. C).

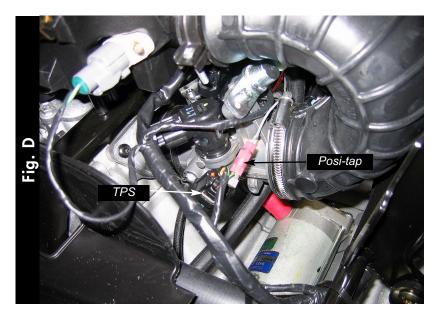

- 8 Locate the Throttle Position Sensor on the right hand side of the throttle body.
- 9 Using the supplied posi-tapconnect the GREY wire of the PCIII to the GREEN/BLACK wire of the TPS.

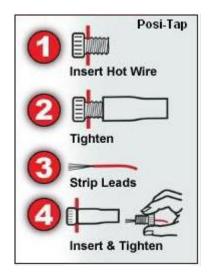

Reinstall the engine cover and seats.

For more information on how to use and adjust the PCIII go to the HELP menu in the control center software.